## **QGIS Application - Issues**

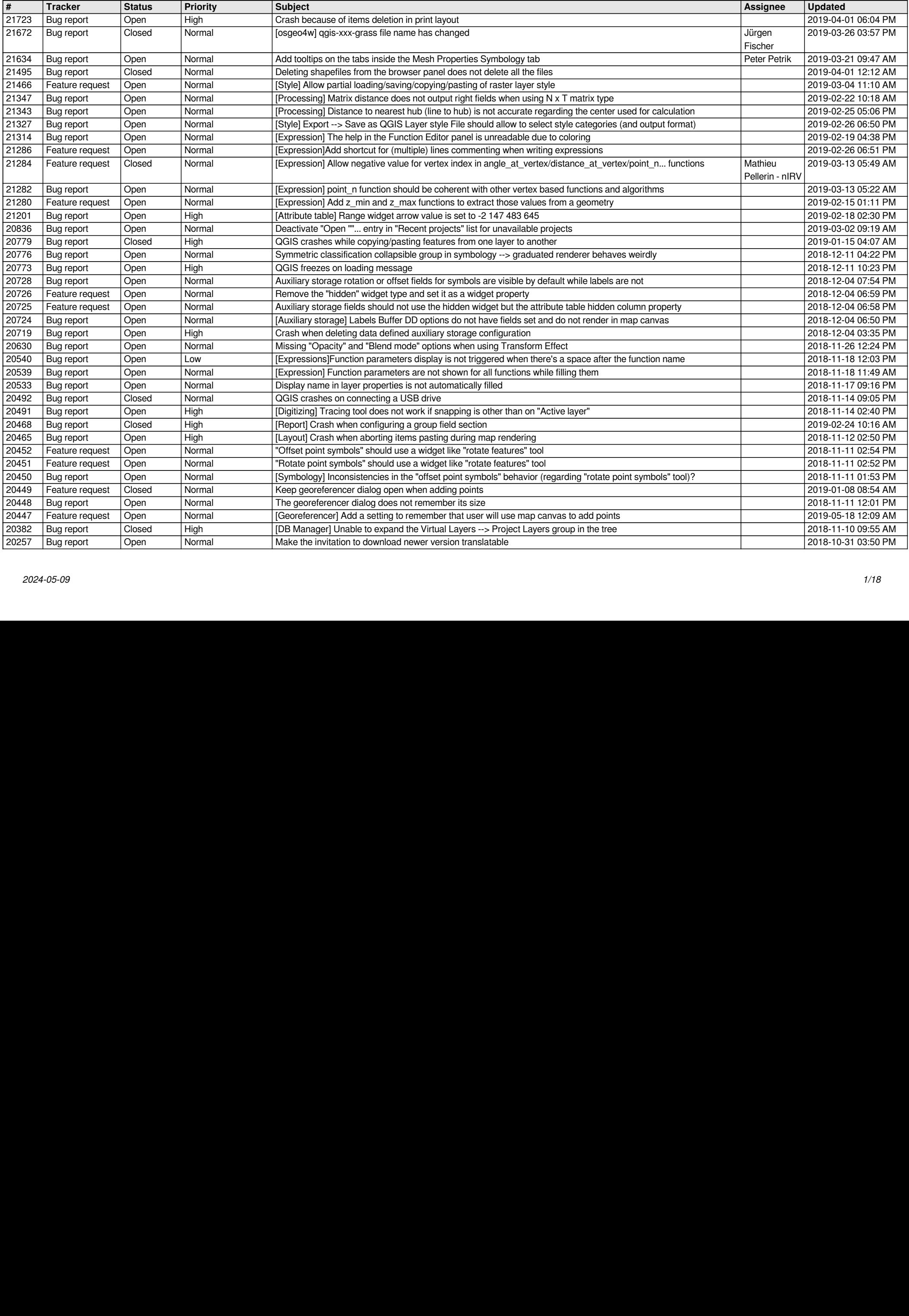

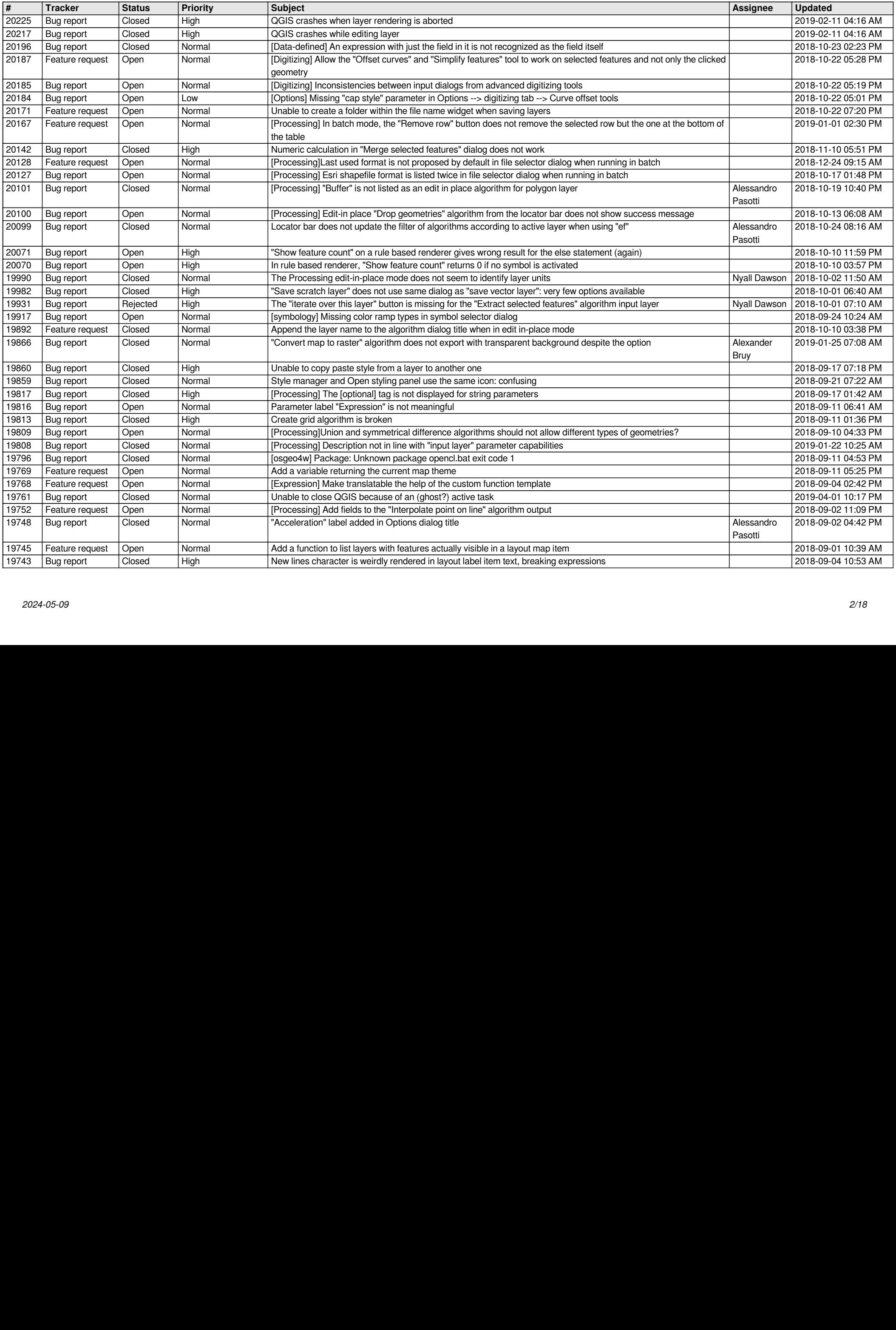

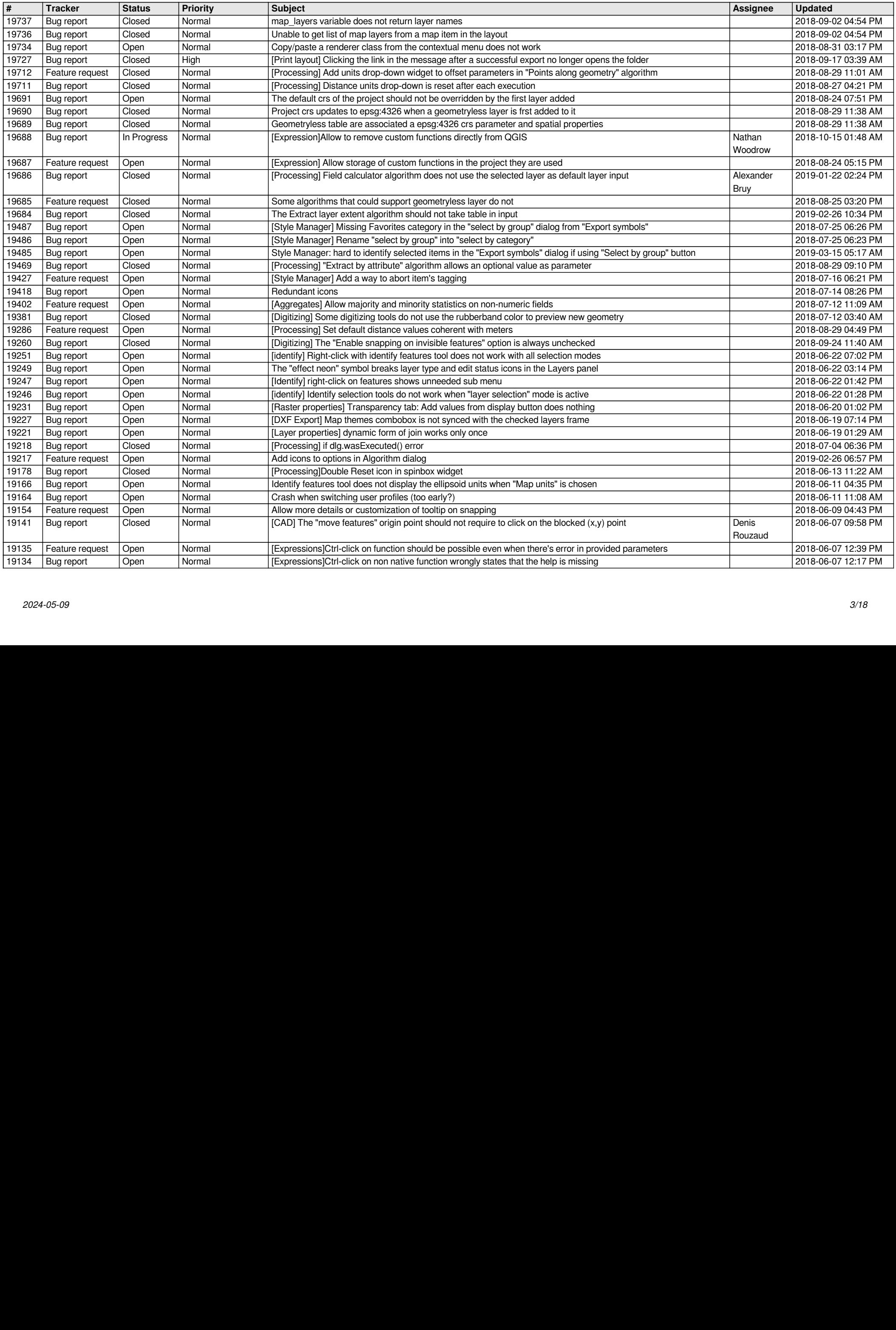

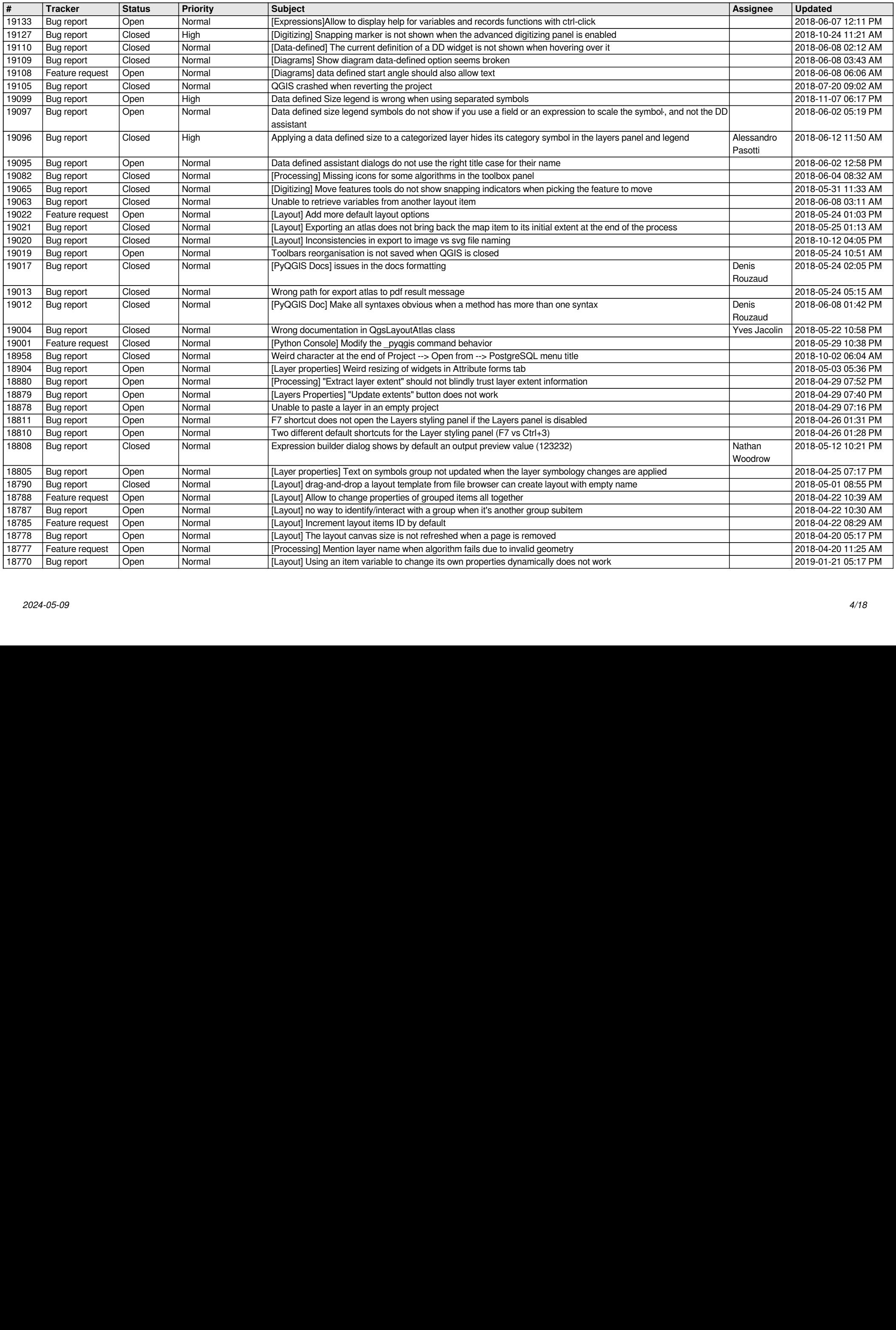

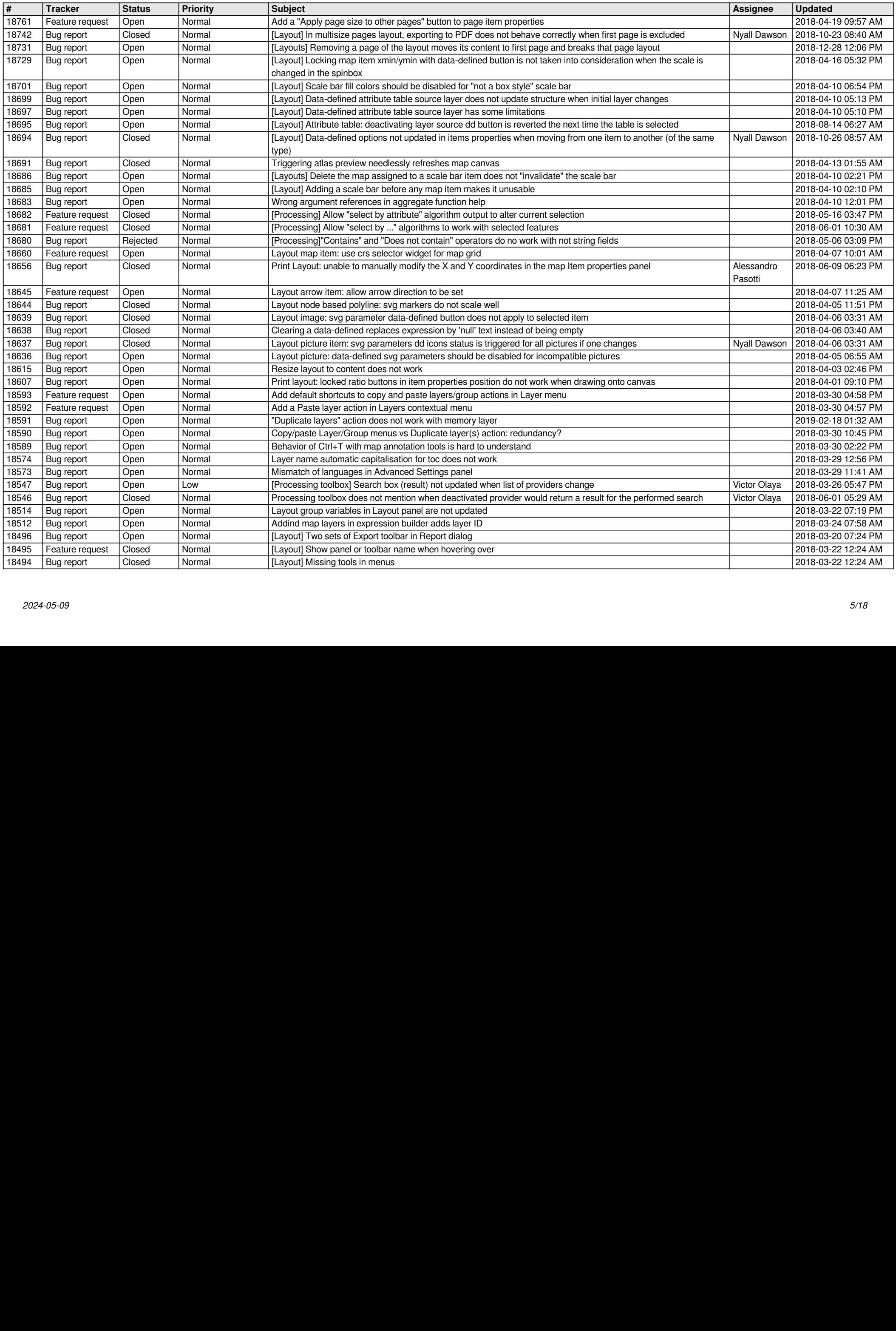

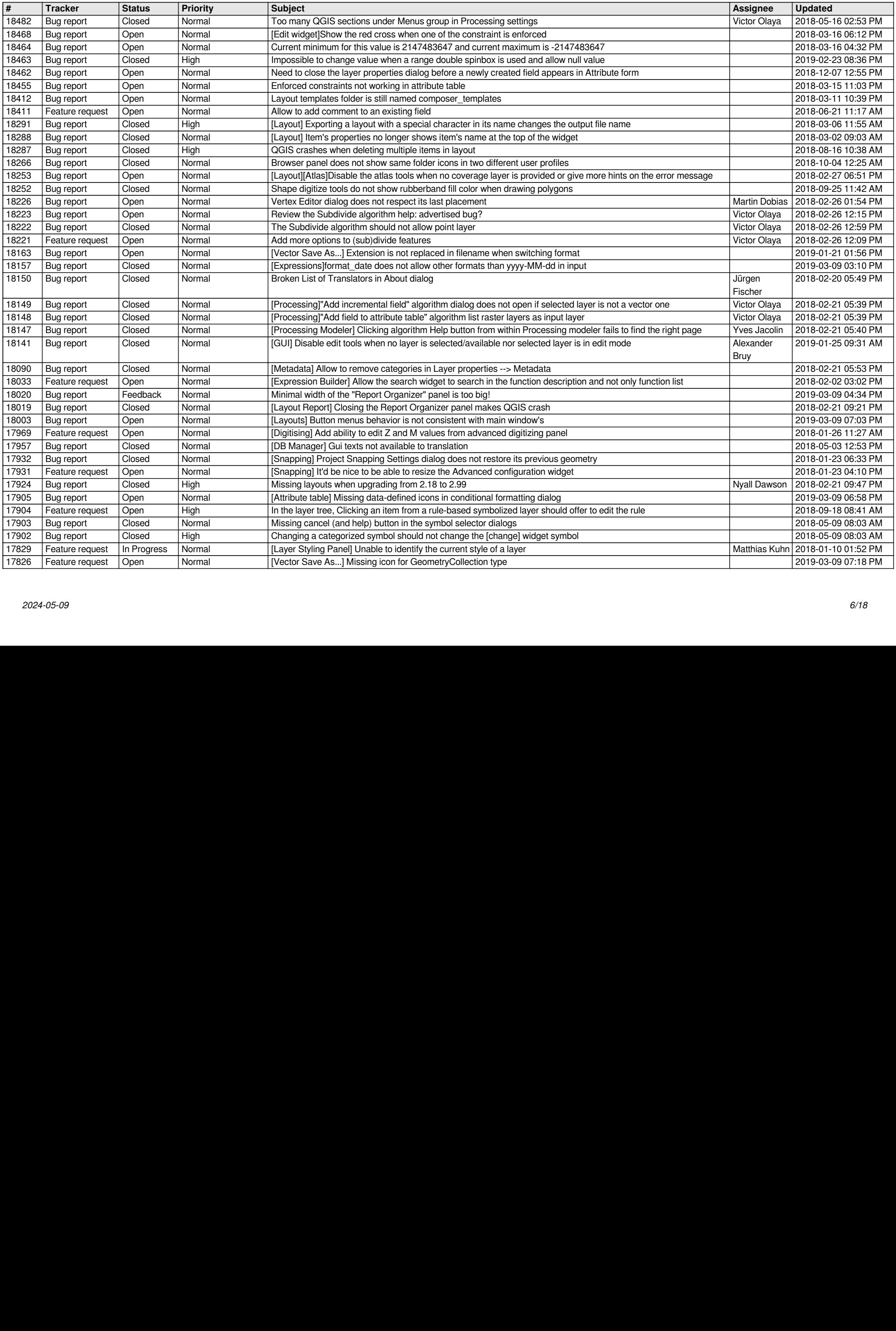

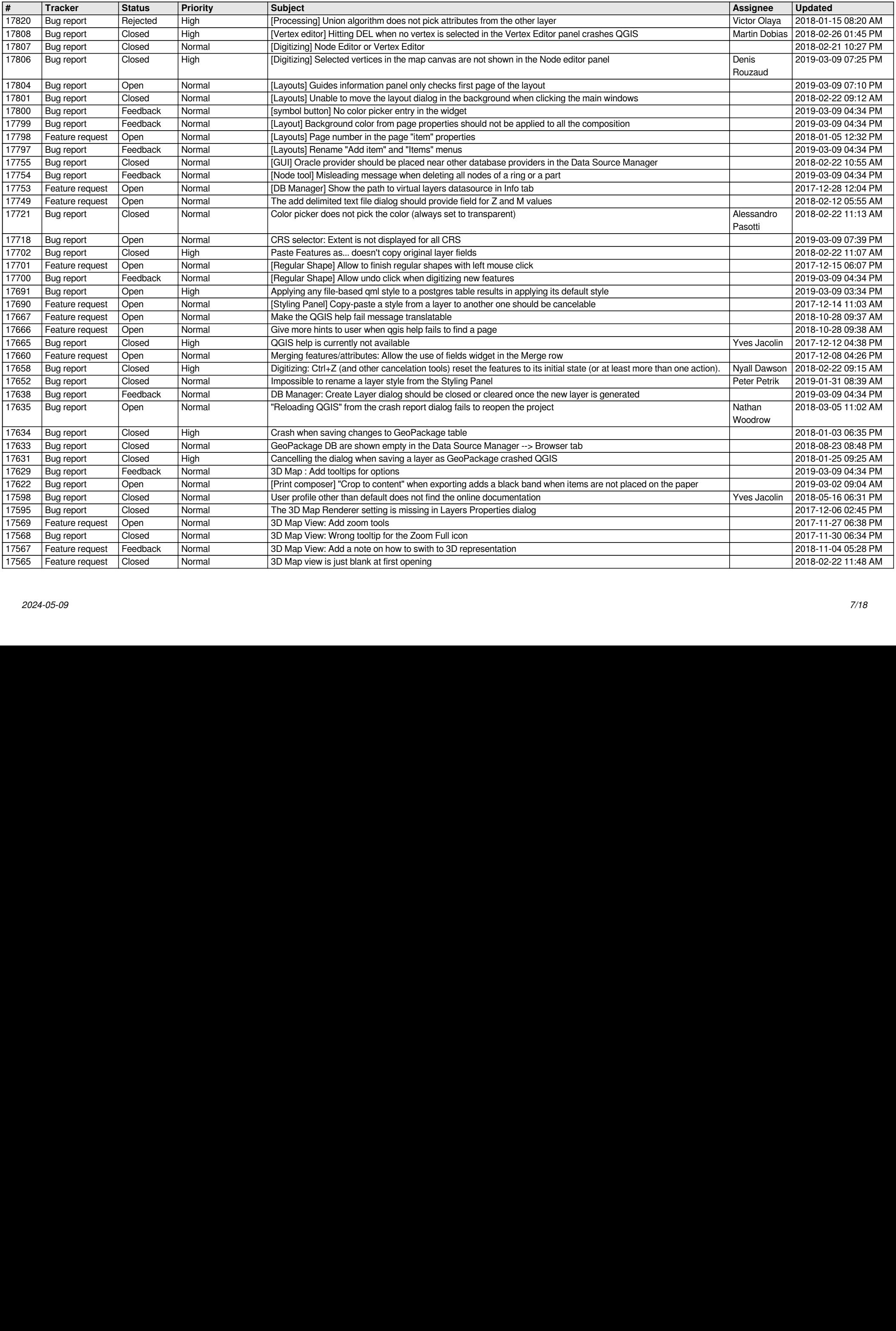

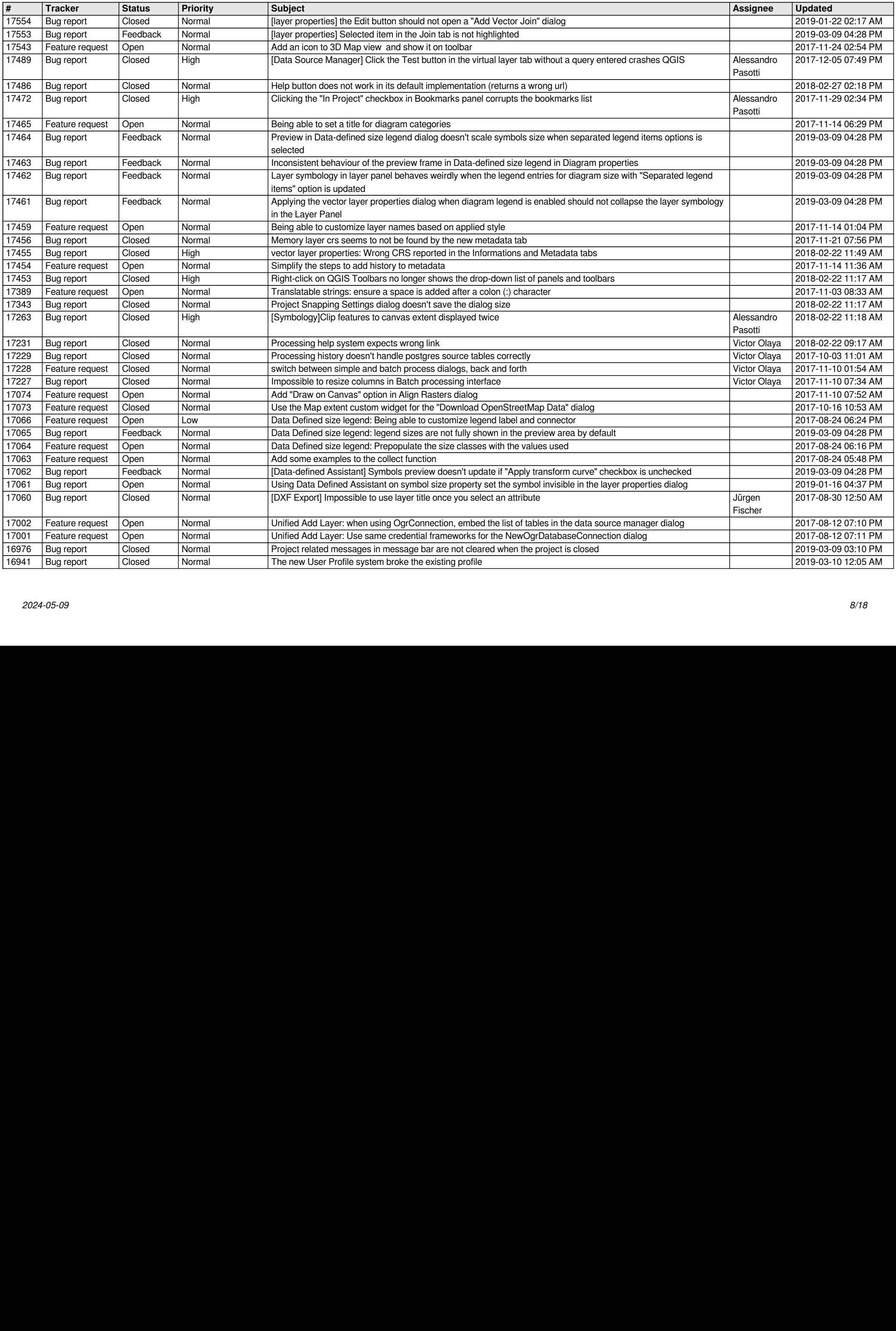

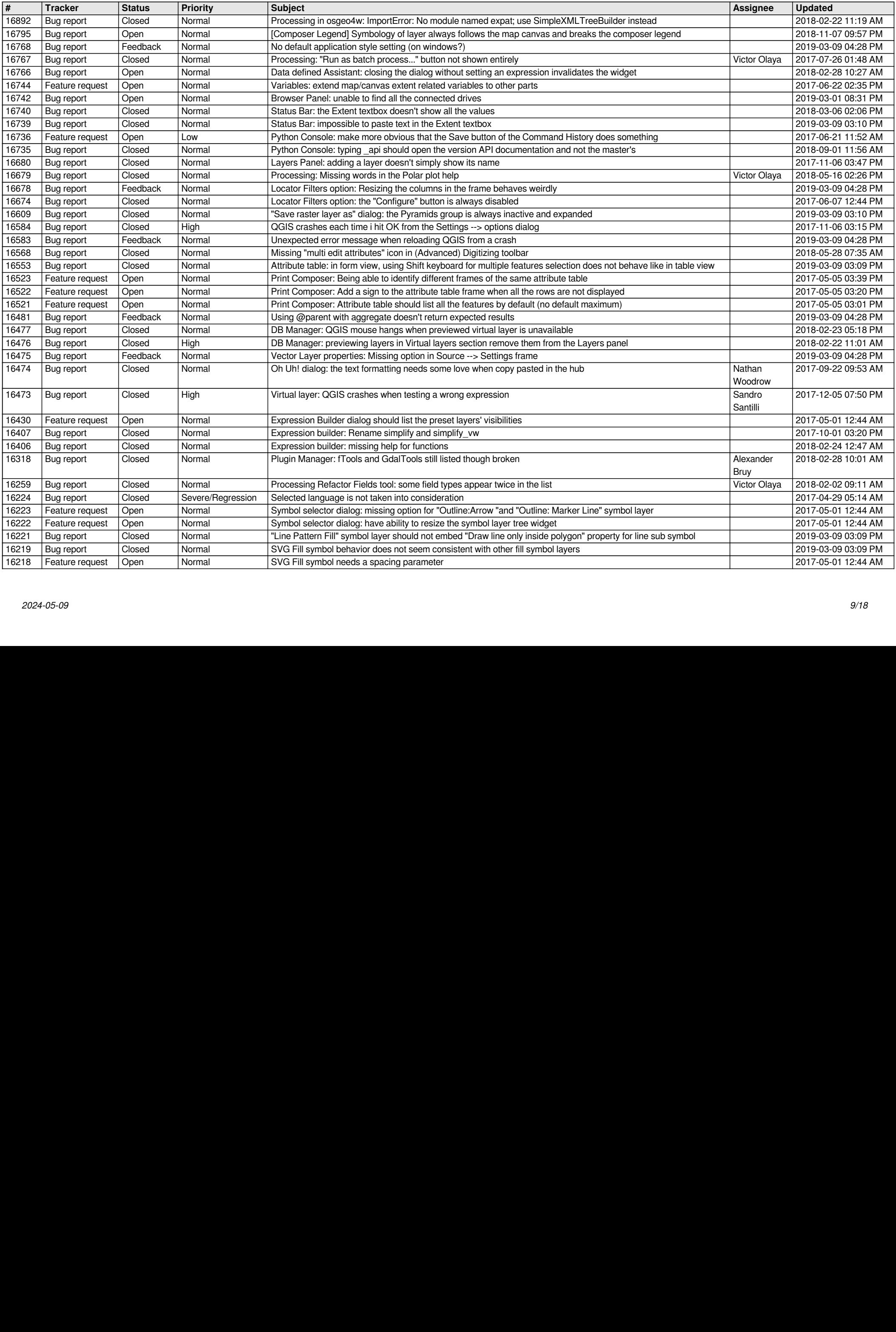

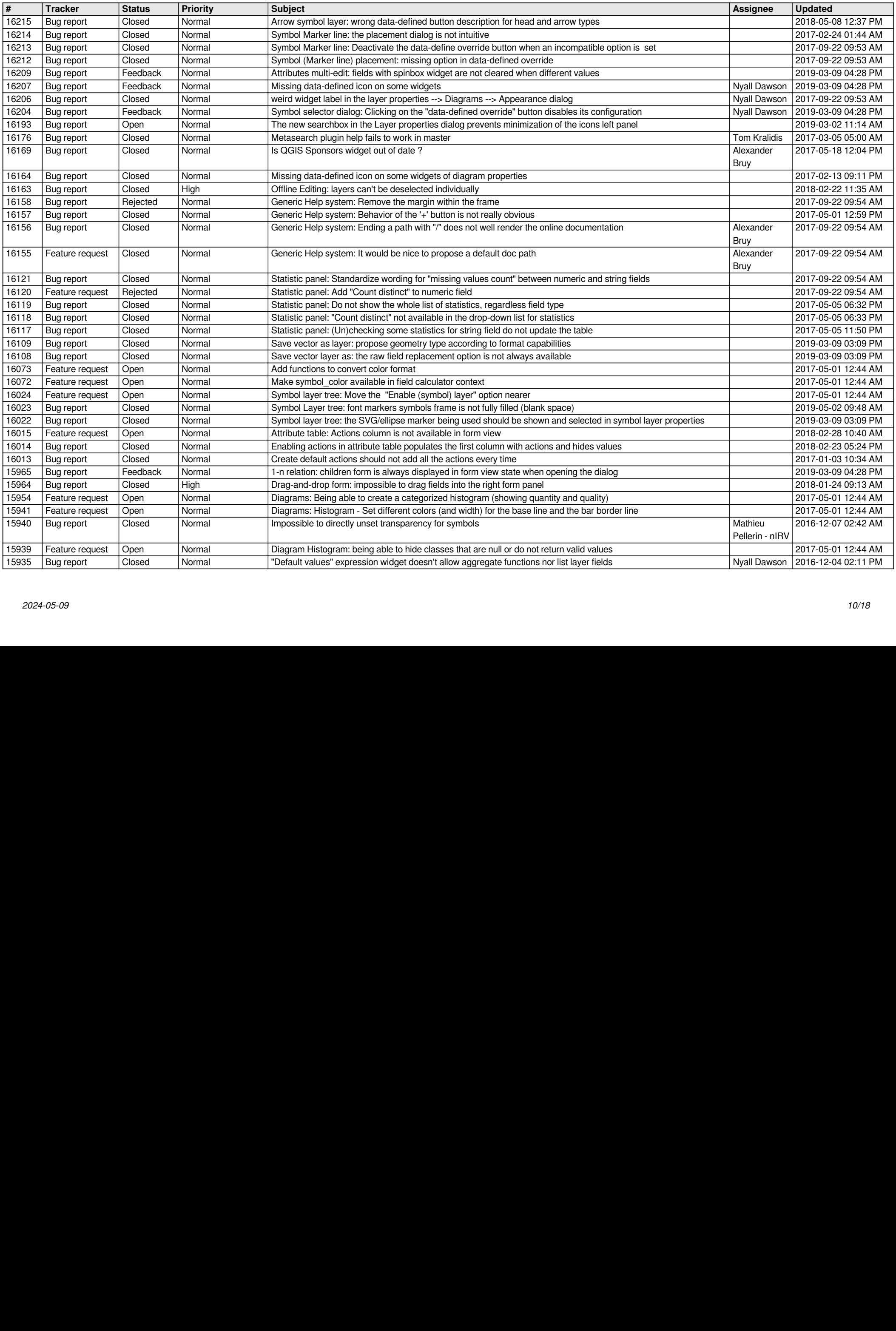

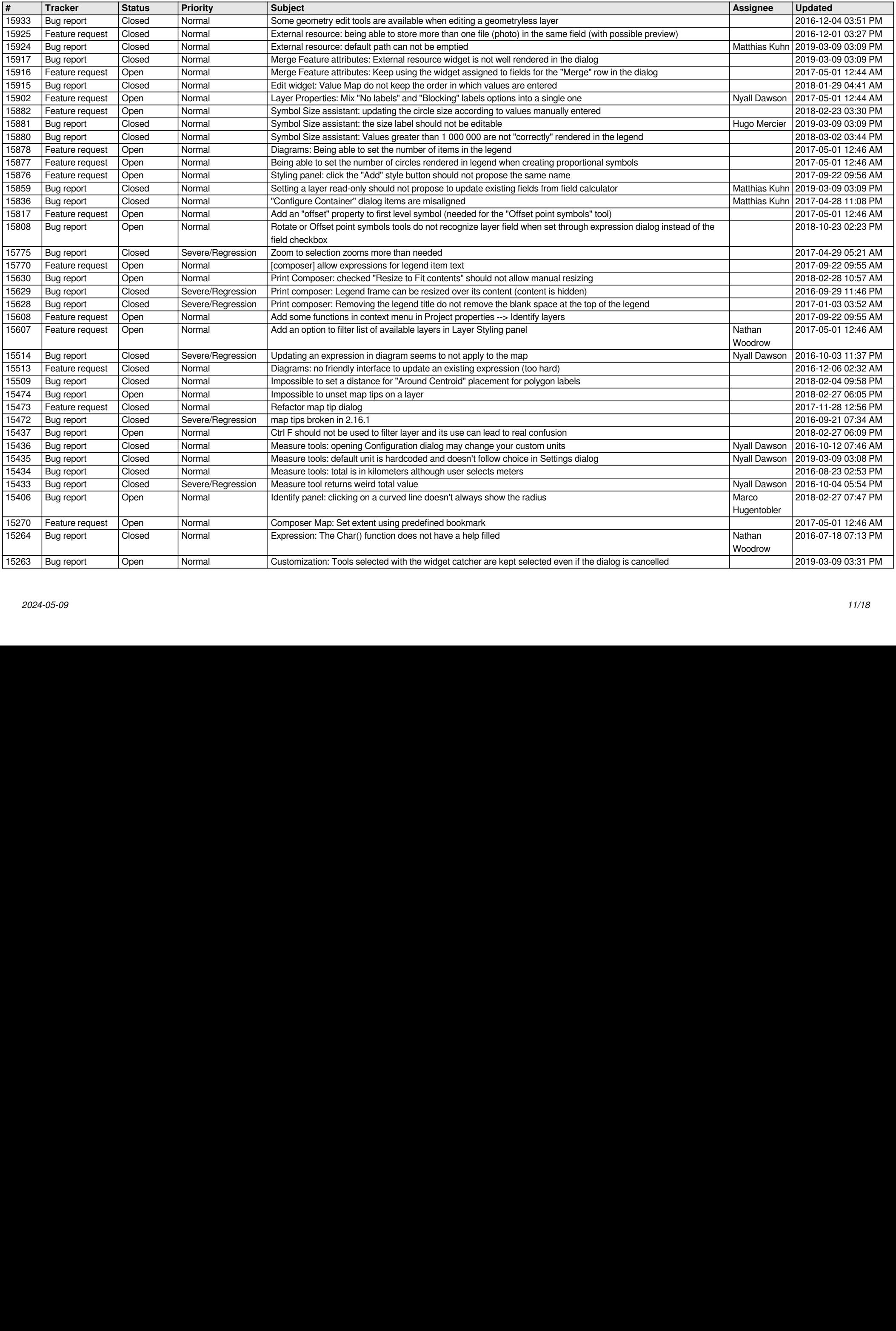

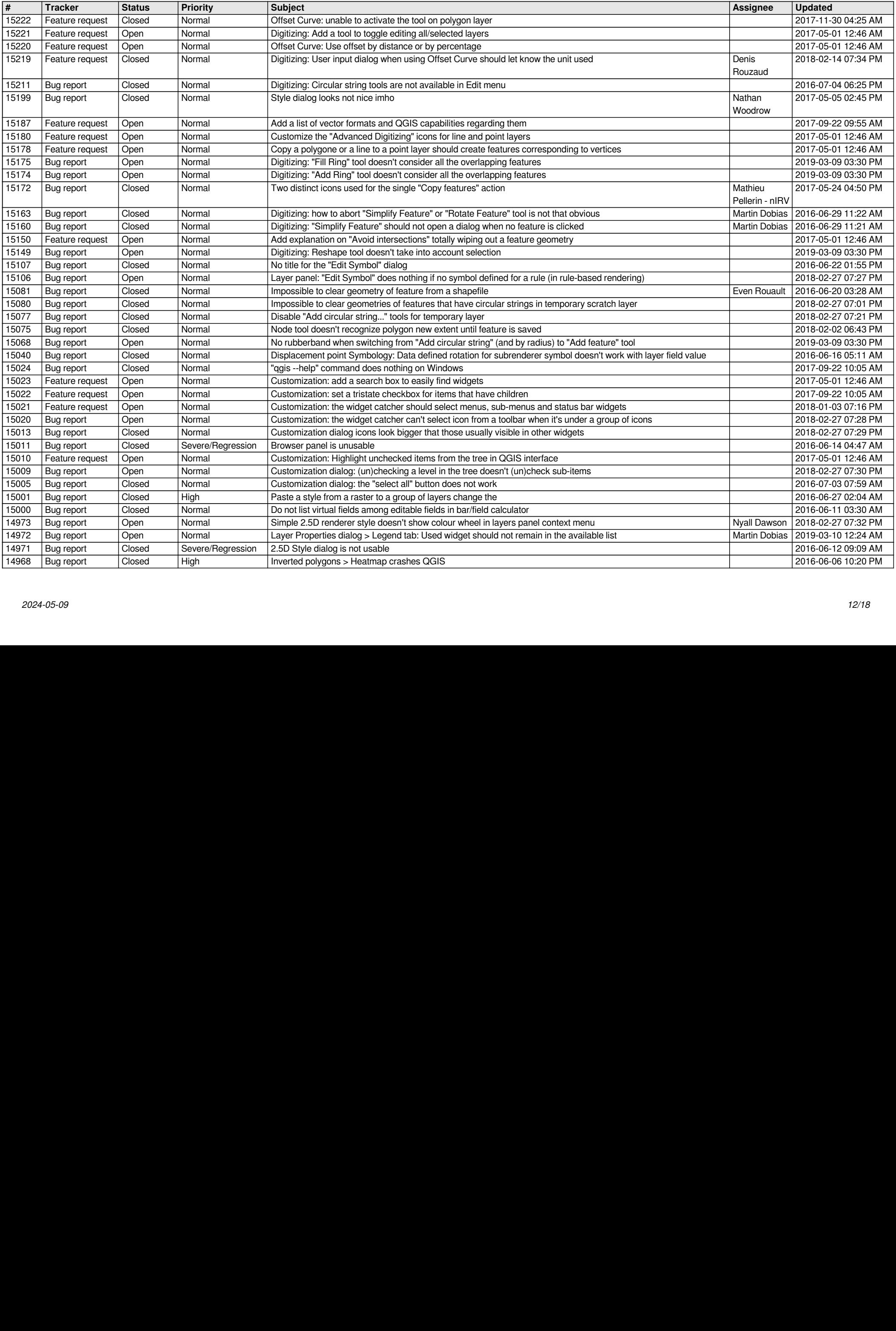

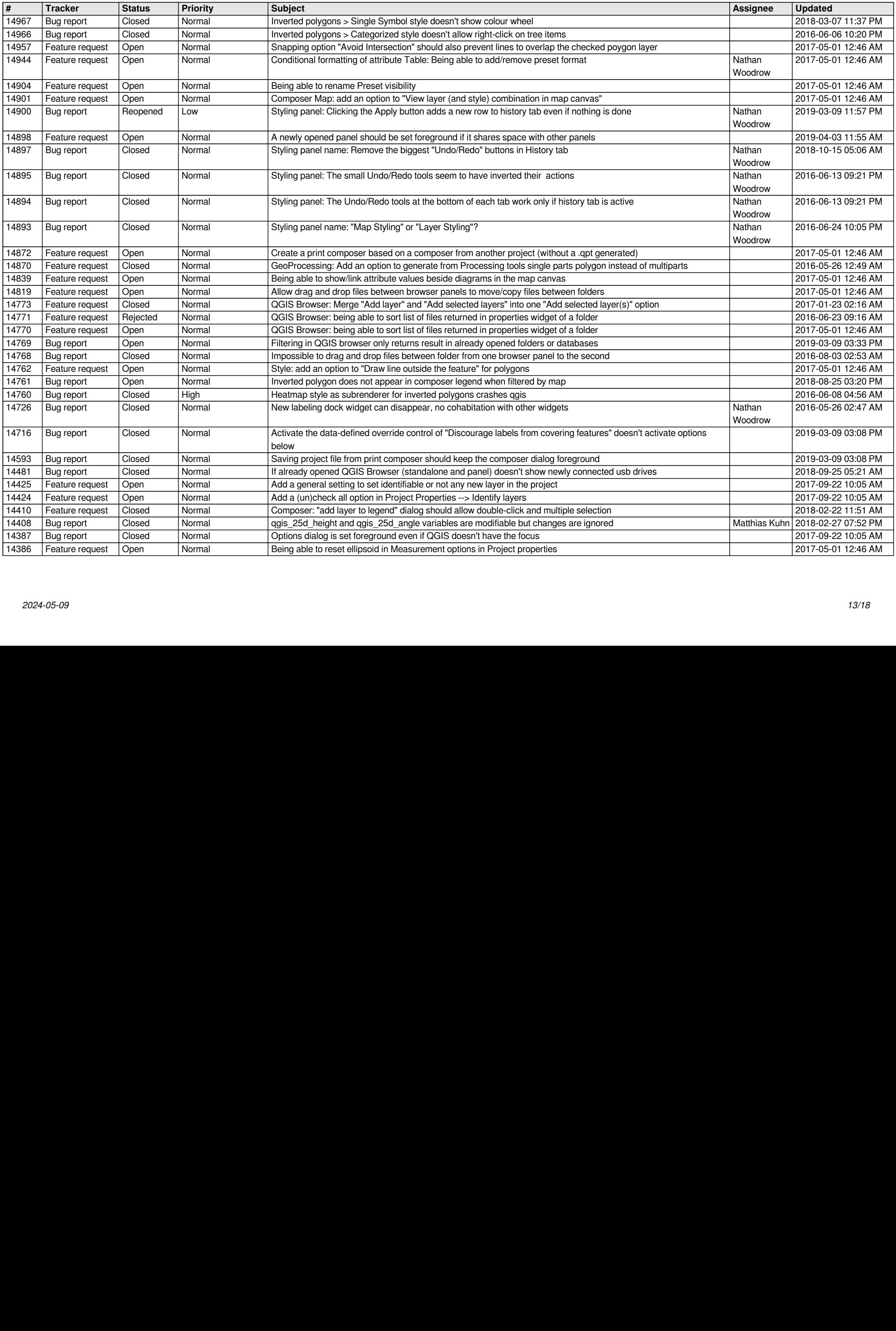

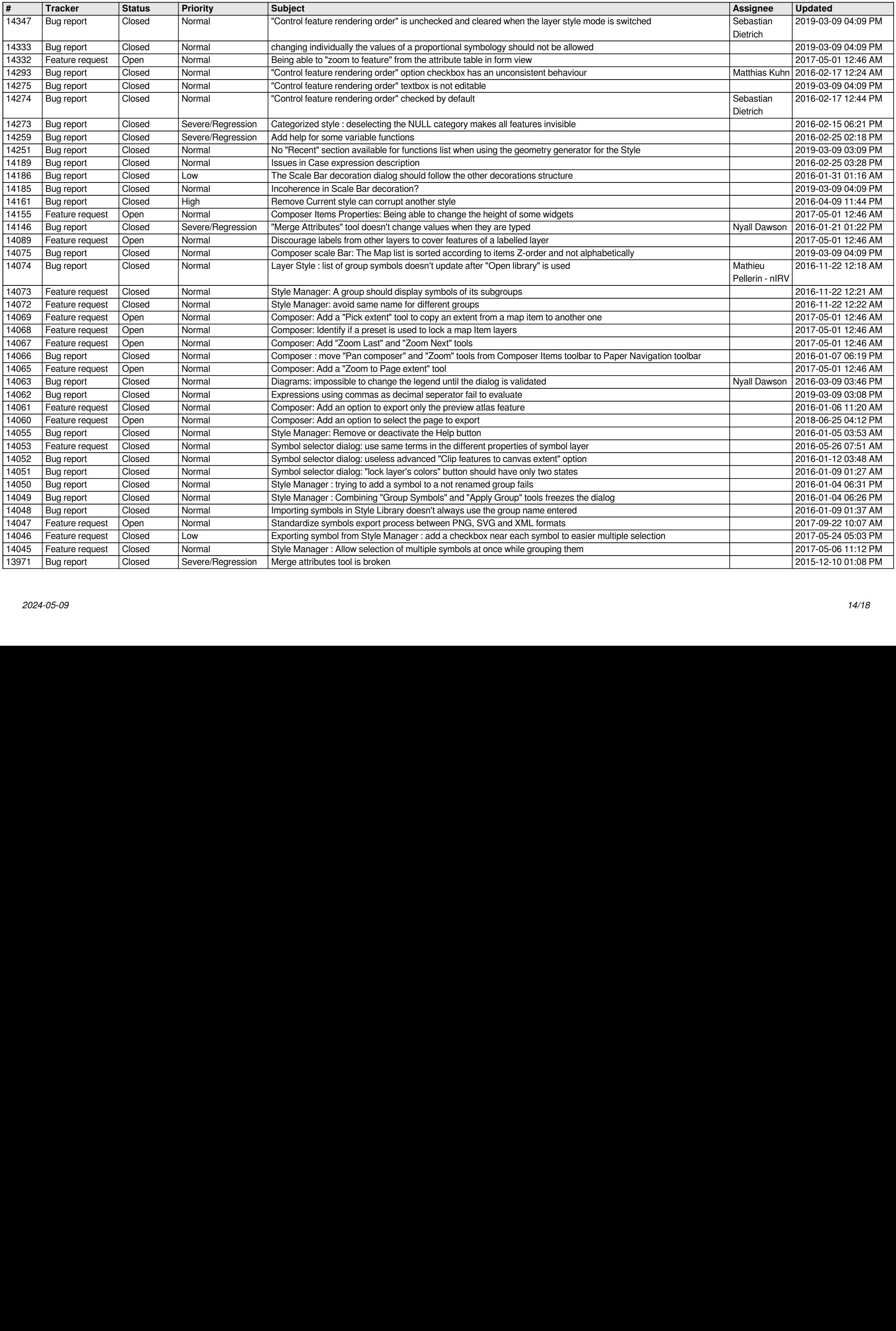

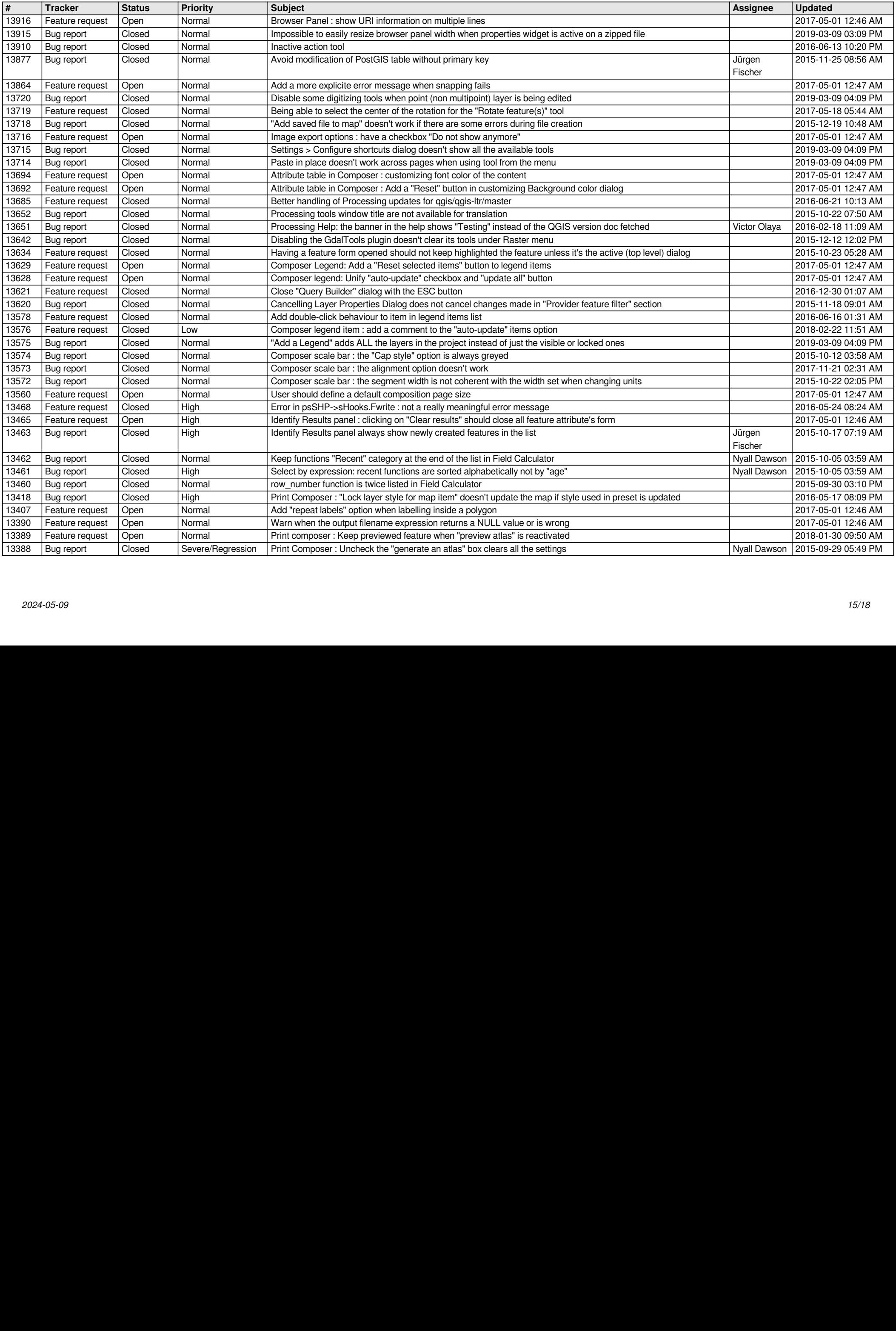

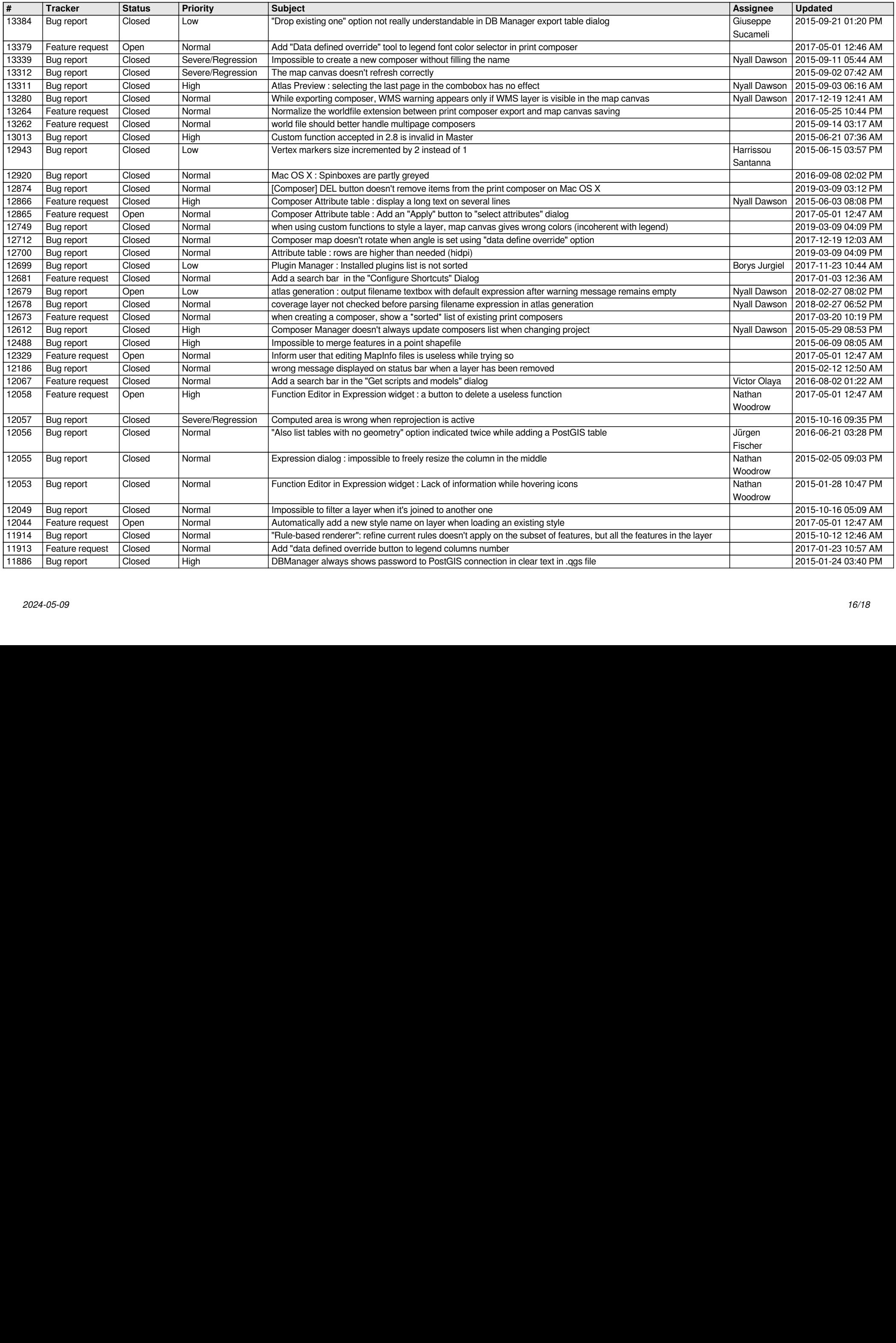

![](_page_16_Picture_643.jpeg)

![](_page_17_Picture_222.jpeg)